## 知 SSM组件为什么看不到行为审计的按钮

[SSM](https://zhiliao.h3c.com/questions/catesDis/236) **[马永鸿](https://zhiliao.h3c.com/User/other/76490)** 2021-12-29 发表

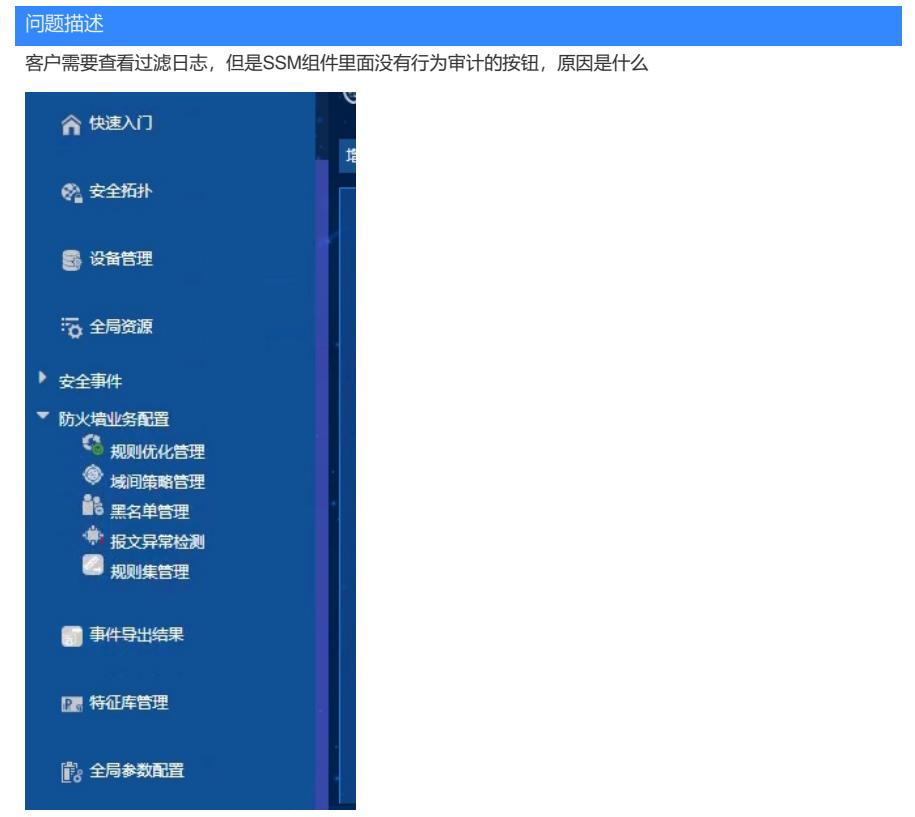

解决方法

行为审计功能需要DPI的功能授权

3130A1X5 LIS-IMC7-SSM-ACG H3C iMC-SSM安全业务管理组件-ACG管理功能